EVENTUALLY, YOU WILL CERTAINLY DISCOVER A OTHER EXPERIENCE AND EXPERIENCE AND EXPERITISE BY SPENDING MORE CASH. STILL WHEN? PULL OFF YOU AGREE TO THAT YOU REQUIRE TO GET THOSE ALL NEEDS PAST HAVING SIGNIFICANTLY CASH? WHY experience, some places, following history, amusement, and a lot more?

It is your certainly own time to put-on reviewing habit. Accompanied by guides you could enjoy now is FILE below.

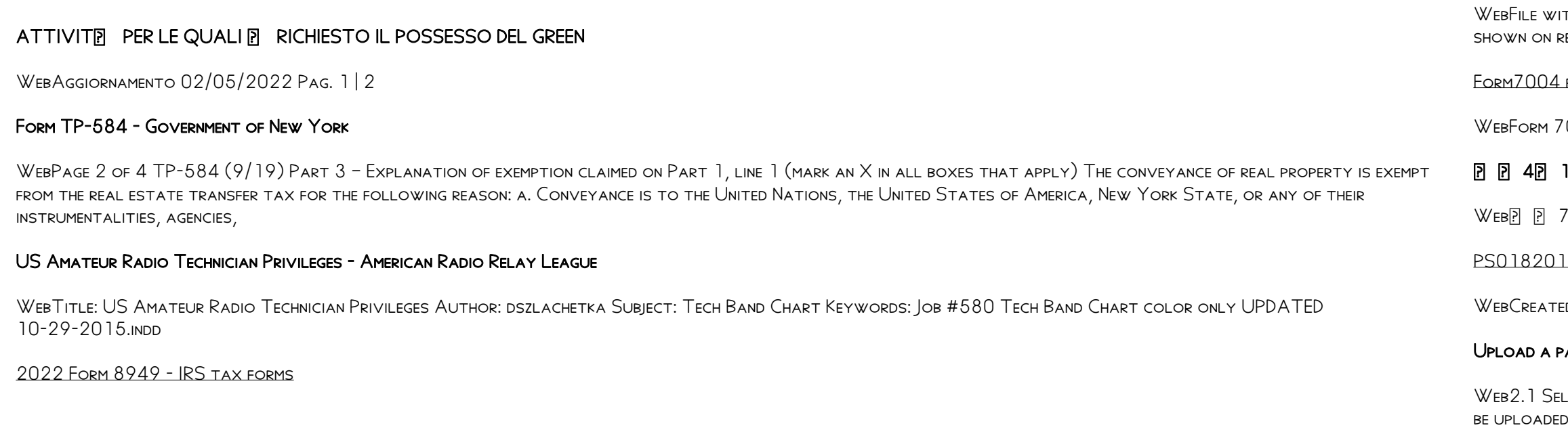

ITH YOUR SCHEDULE D TO LIST YOUR TRANSACTIONS FOR LINES 1b, 2, 3, 8b, 9, AND 10 OF SCHEDULE D. OMB No. 1545-0074. 2022. ATTACHMENT SEQUENCE NO. 12A. NAME(s) return. Social security number or taxpayer identification number

 $\overline{1}$  for instructions and the latest information. Identifying  $\overline{1}$ 

7004 (Rev. December 2018) Department of the Treasury Internal Revenue Service . Application for Automatic Extension of Time To File Certain

## 41125 15 …

 $\sqrt{B}$  B B B B B B B B B B B B B B B B B G V/HB  $\alpha$ Sv/HB B B B B B B B B B B B  $\alpha$  B B B B B B B B B B  $\alpha$ 1-0602 - Zilog

ED DATE: TUE JUN 25 18:20:01 2002

## PAYMENT FILE - NAB

ELECT THE BROWSE BUTTON TO LOCATE THE PAYMENT FILE ON YOUR COMPUTER. THE FILE PATH OF THE SELECTED FILE DISPLAYS IN THE FILE TO UPLOAD FIELD, NOTE: ONLY ONE FILE CAN  $\sigma$  at a time. You cannot select a folder to upload multiple files. 2.2 Populate the Reference field.